User Manual - Accidental Damage Insurance Handbuch - Unfallschadenversicherung Manuel d'utilisation - Assurance Dommage Accidentels Manuale d'uso - Assicurazione danni Accidentali Manuale de uso - Seguro Daños accidentales Gebruikers Handleiding - Accidentele Schade Verzekering Manual do Utilizador - Seguro de Danos Acidentais Eγχειρίδιο Χρήστη - Ασφάλεια Τυχαίας Ζημίας

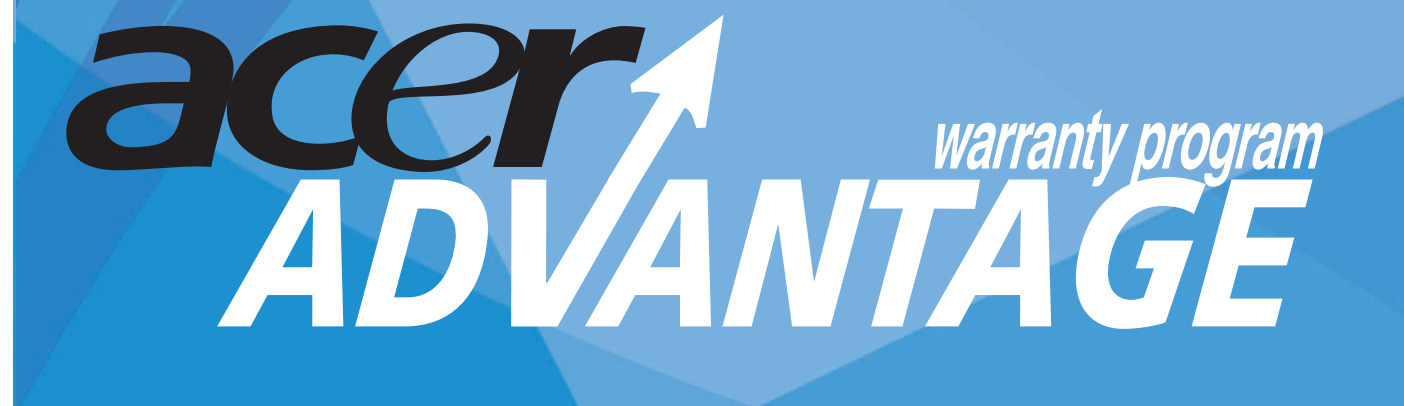

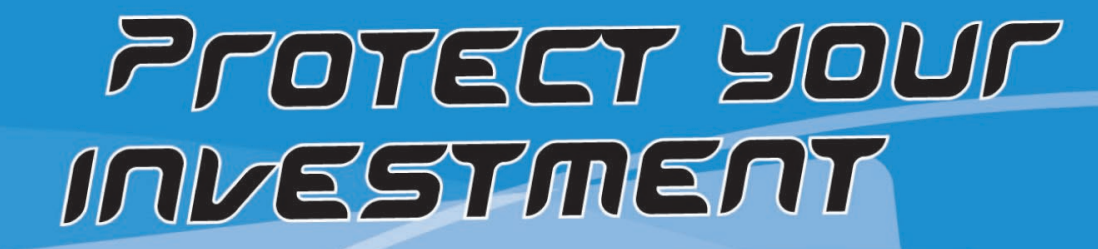

SCHÜTZEN SIE IHRE INVESTITION Protégez votre investissement Protessi il tuo investimento Protege TU INVERSIÓN VEFZEKEF UW INVESTEFING Proteja oseu investimento Προστατέψτε την επένδυσή σας

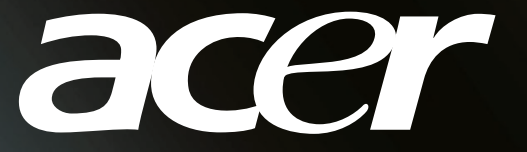

### **UK READ CAREFULLY BEFORE REVEALING THE ACTIVATION CODES**

**WARNING:** The general warranty conditions, as stated in the "Limited product warranty" leaflet included in the box containing your new product, are an integral part of the AcerAdvantage warranty program (the Program) They continue to apply in full with all the limitations and exclusions indicated and described therein. Kindly read these before registering for the program. AcerAdvantage is a contract; **by removing the protection that covers the activation codes, you are accepting both the general warranty conditions as well as all the terms and conditions contained in this manual, and you are deciding to register for the Program.** This booklet contains all the documentation necessary to activate your registration for the Program. To benefit from the warranty extension, register within 90 days of the date of purchase of the product concerned by the AcerAdvantage program. Proof of the date of purchase can be provided in the form of a copy of the invoice or till receipt, which should be sent to Acer. The date stamped on the envelope of the registration form will be used as the date of registration for the program itself.

### **DE LEN SIE DIES BITTE SORGFÄLTIG, BEVOR SIE DIE AKTIVIERUNGSCODES FREILEGEN**

**Warnung:** Die generellen Garantiebedingungen, die in der "Eingeschränkten Produktgarantie" als Heftchen Ihrem Karton mit dem neuen Produkt beigelegt sind, sind Bestandteil des **AcerAdvantage** Garantieprogramms ("Das Programm"). Sie gelten weiterhin mit den entsprechenden Einschränkungen und Ausschlüssen, die in der Produktgarantie aufgeführt werden. Bitte lesen Sie diese Garantiebestimmungen, bevor Sie sich für das Programm registrieren. AcerAdvantage ist ein Vertrag. **Durch Freilegen des Aktivierungscodes akzeptieren Sie sowohl die allgemeinen Garantiebedingungen als auch die in diesem Heftchen erläuterten Bedingungen und registrieren sich für das Programm.** Dieses Heftchen enthält alle erforderlichen Unterlagen, um Ihre Registrierung für das Programm zu aktivieren. Um die Vorzüge der erweiterten Garantie nutzen zu können, registrieren Sie Ihr Gerät binnen 90 Tagen ab Kaufdatum. Als Beleg senden Sie bitte eine Kopie des Geräte-Kaufvertrags an Acer.

### **FR LIRE ATTENTIVEMENT AVANT DE DECACHETER LES CODES D'ACTIVATION**

**ATTENTION:** Les conditions générales de garanties, comme décrit dans le livret "Acer Limited product Warranty" inclus dans l'emballage de votre ordinateur, sont parties intégrante du Programme de garantie **AcerAdvantage** (le Programme). Elles continuent à s'appliquer entièrement avec toutes les limitations et exclusions qui y sont décrites. Veuillez lire attentivement "Acer Limited product Warranty" avant de souscrire au programme. **L'AcerAdvantage est un contrat;** En détachant la protection qui couvre les codes d'activation, vous acceptez l'ensemble des conditions générales de garantie aussi bien que toutes les limites et termes contenus dans le manuel "Acer Limited product Warranty" et acceptez de vous enregistrer au Programme. Ce livret contient toutes les informations nécessaires dont vous aurez besoin pour activer votre adhésion au programme. Pour tirer Bénéfice de l'Extension de la garantie, enregistrez-la dans les 90 jours suivant la date de l'achat du produit concerné par le programme AcerAdvantage. La preuve d'achat peut être fournie sous forme de copie de la facture ou d'un ticket de caisse, lequel devra être envoyé à Acer. La date du cachet postal sur l'enveloppe de du document d'enregistrement sera utilisée comme date d'enregistrement au Programme même.

### **IT LEGGERE ATTENTAMENTE PRIMA DI SCOPRIRE I CODICI DI ATTIVAZIONE**

**ATTENZIONE:** Le condizioni generali di garanzia, così come enunciate nell'opuscolo "Limited product warranty", incluso nella confezione del prodotto sono parte integrante del programma **AcerAdvantage** (il Programma) di garanzia. Esse continuano ad applicarsi per intero con tutte le limitazioni e le esclusioni in esse indicate e descritte. Siete pregati di prenderne visione prima di aderire al programma. AcerAdvantage è un contratto, **rimuovendo la protezione che copre i codici di attivazione Voi accettate sia le condizioni generali di garanzia che tutti i termini e le condizioni riportate in questo libretto, e decidete di partecipare al Programma.** La confezione contiene la documentazione necessaria per attivare l'adesione al Programma. Per poter usufruire dell'estensione bisogna aderire al programma entro 90gg dalla data di acquisto del prodotto su cui debba applicarsi il programma AcerAdvantage. La data di acquisto deve essere documentata dalla fattura o scontrino fiscale da inviare in copia ad Acer. Il timbro postale sulla busta per la spedizione del modulo di adesione determina la data di adesione al programma stesso.

### **ES LEA ATENTAMENTE ANTES DE DESTAPAR LOS CÓDIGOS DE ACTIVACIÓN**

**ATENCIÓN:** Las condiciones generales de la garantía, tal y como se indica en el folleto "Garantía limitada del producto" incluido en la caja que contiene su nuevo producto, son parte integrante del programa de garantía **AcerAdvantage** (el Programa). Éstas continúan aplicándose en su totalidad con todas sus excepciones y limitaciones indicadas y descritas en las mismas. Le agradeceremos que lea estas condiciones antes de registrarse para el programa. AcerAdvantage es un contrato; **al retirar la protección que cubre los códigos de activación, estará aceptando tanto las condiciones de garantía como las condiciones incluidas en este manual, y está decidiendo registrarse en el Programa.** Este folleto contiene toda la documentación necesaria para activar su registro en el Programa. Para poder beneficiarse del programa de la garantía AcerAdvantage, regístrese dentro de un plazo de 90 días a partir de la fecha de compra del producto incluido dentro del programa. El comprobante de la fecha de compra podrá ser una copia de la factura o del ticket de caja, el cual deberá enviarse a Acer. La fecha del matasellos del sobre que contenga el formulario será la fecha de registro del programa.

**NL LEES ONDERSTAANDE INFORMATIE ZORGVULDIG DOOR ALVORENS DE ACTIVERINGSCODES TE ONTHULLEN** 

**WAARSCHUWING:** De algemene garantievoorwaarden, zoals vermeld in de "Beperkte productgarantie"-brochure in de verpakking van uw nieuwe product, vormen een integraal onderdeel van het **AcerAdvantage**garantieprogramma (hierna het Programma genaamd). Deze voorwaarden blijven onbeperkt van toepassing, inclusief alle in dit

### **IT - CH (It) IL PROGRAMMA "ACERADVANTAGE"**

### **Gentile Cliente,**

Grazie per avere acquistato un Prodotto Acer. Non appena avrà attivato il Programma di Garanzia AcerAdvantage (il "Programma"), diventerà un cliente speciale Acer.

La registrazione al programma **Acer Advantage** le dà diritto a beneficiare delle seguenti prestazioni in aggiunta alla Garanzia Limitata del Prodotto:

- **Estensione della Garanzia secondo quanto indicato dall'etichetta posta sul retro di questo libretto: Linea di Prodotto, anni di copertura, tipologia di servizio).**
- Accesso al supporto tecnico tramite telefono, fax e internet per l'intera durata del Programma, senza ulteriori costi oltre a quelli telefonici.
- Servizio di riparazione prioritario per il Suo Prodotto Acer.
- 30% di sconto sull'acquisto della seconda batteria per il Portatile / Netbook registrato, se ordinata direttamente dal Call Centre Acer ed addebitata su carta di credito.
- Notifica di offerte speciali e promozioni, quando disponibili, attraverso i distributori autorizzati.

### **RIPRISTINO DEL SISTEMA OPERATIVO**

Il Programma include escusivamente il ripristino del sistema operativo e la riconfigurazione in base all'hardware istallato nel sistema al momento dell'acquisto del Prodotto.

### **ESCLUSIONI**

L'estensione della copertura della Garanzia ai sensi del Programma non e' applicabile per le riparazione di parti danneggiate intenzionalmente ed operazioni effettuate da terzi non autorizzati.Qualora venissero riscontrati danni causati intenzionalmente non saremo obligati nè a riparare il prodotto danneggiato nè a sostituirlo.

Il Programma non copre malfunzionamenti derivanti da virus o conflitti di sistema causati dall'istallazione di driver o periferiche, o perdita dei dati per qualunque motivo.

La batteria non e' inclusa nel Programma e rimane soggetta alla copertura prevista dalla Garanzia Limitata del Prodotto associata alla data di acquisto del Portatile Acer o della batteria stessa. Le esclusioni e limitazioni sopra indicate sono valide esclusivamente per il presente Programma, i termini dell'originaria Garanzia Limitata del Prodotto non vengono modificate dallo stesso.

### **ATTIVAZIONE DEL PROGRAMMA ACERADVANTAGE**

- Se dispone dell'accesso ad Internet, può registrarsi direttamente per il Programma sul sito www. AcerAdvantage.com.
- Se non dispone dell'accesso ad Internet, chiami il Call Centre di competenza della sua zona al relativo numero fornito in questo libretto.

### **PRIMA DI PROCEDERE ALLA REGISTRAZIONE SI ASSICURI DI:**

- Avere il **Codice Advantage** e la **Password** del Suo Programma a portata di mano.
- Avere collegato il computer utilizzato per la registrazione ad una stampante provvista di alcuni fogli bianchi formato A4.

### **PRIMA DI PROCEDERE ALLA REGISTRAZIONE**

- Acceda all'area di registrazione sul sito "Acer Advantage" www.AcerAdvantage.com ed inserisca correttamente sia il Suo **Codice Advantage** che la **Password** contenuti nel libretto del Programma AcerAdvantage, quindi compili il modulo elettronico che verrà visualizzato sulla pagina di registrazione.
- Una volta completata la registrazione, stampi una copia del Modulo di Accettazione del Cliente.
- Firmi il Modulo di Accettazione del Cliente, alleghi la prova d'acquisto (una copia della fattura e/o dello scontrino) ed accluda uno dei due sigilli d'Autenticità' che trova nel libretto AcerAdvantage.
- Cortesemente, spedisca I suddetti documenti ad Acer tramite la busta prestampata che trova nella confezione, ricordandosi di affrancarla.

### **Le ricordiamo che la registrazione per il Programma AcerAdvantage non può essere effettuata dopo più di 90 giorni a partire dalla data di acquisto del Suo Portatile Acer.**

Prima di spedirci il tutto, si assicuri di essere entro il periodo utile. Il timbro postale sulla busta certificherà la data della registrazione. Non appena la Sua richiesta ci sarà pervenuta, alle condizioni sopra indicate, provvederemo ad inviarLe tramite e-mail il Certificato di Estensione di Garanzia con i dettagli del Suo Portatile Acer. Qualora avesse superato il limite di 90 giorni utili per l'attivazione, La preghiamo di contattare il Call Centre Acer della sua zona.

In casi particolari, in base a criteri prestabiliti, l'invio del documento di cui sopra non sarà necessario, l'estensione verrà attivata ed il Certificato di Estensione di Garanzia Le sarà spedito per e-mail.

### **IN CASO DI GUASTO DEL SUO PRODOTTO ACER**

Per prima cosa, Acer Le consiglia di effettuare i test descritti nella sezione *"Risoluzione problemi"* del manuale dell'utente.

### **ASSISTENZA TELEFONICA**

Può contattare il Call Centre Acer della Sua zona, avendo a portata di mano il Suo Certificato del Programma AcerAdvantage ed il Suo prodotto acceso. I professionisti Acer la supporteranno al fine di identificare e risolvere i problemi.

### **SERVIZIO PRESSO I CENTRI DI RIPARAZIONE ACER**

Qualora il Suo problema non potesse essere risolto telefonicamente, gli operatori Acer le indicheranno come contattare un corriere espresso che si occuperà di prelevare la Sua unità difettosa e di portarla al centro di riparazione Acer di competenza. In seguito, il prodotto riparato Le sarà riconsegnato preso la Sua sede. Acer si farà carico di pagare tutte le spese di spedizione.

### **SPEDIZIONE DEL PRODOTTO**

Se avesse bisogno di spedire il Suo Prodotto Acer, per favore lo metta nell'imballaggio originale ed includa nella confezione una copia del Certificato del Programma AcerAdvantage ed una descrizione del problema.

Qualora l'imballaggio originale non fosse disponibile:

- a) Usi un cartone di dimensioni adeguate per alloggiare il Suo Prodotto.
- b) Avvolga il Prodotto in più fogli da imballaggio a bolle fino a raggiungere uno spessore minimo di 6 cm per lato e lo fissi con del nastro adesivo.
- c) Inserisca il Prodotto così imballato nella scatola riempiendo eventuali spazi vuoti con ulteriore materiale da imballaggio a bolle. Da ultimo, metta sulla scatola un'etichetta adesiva come indicatoLe dall'operatore del Call Centre.

### **CONDIZIONI E LIMITAZIONI DEL SERVIZIO**

La disponibilità delle caratteristiche e dei benefici del servizio sopra descritti, potrebbe variare in base alle risorse locali ed essere soggette a limitazioni in alcune zone geografiche.

Tutti i periodi di garanzia hanno inizio a partire dalla data indicata sulla prova d'acquisto del Prodotto Acer.

### **ASSICURAZIONE PER DANNI ACCIDENTALI**

La preghiamo di consultare I termini e condizioni dell'Assicurazione Acer per Danni Accidentali (disponibile nel presente libretto) per ottenere ulteriori informazioni riguardanti I suoi diritti e rimedi in relazione alla copertura per danni accidentali.

### c **IT - Termini e Condizioni**

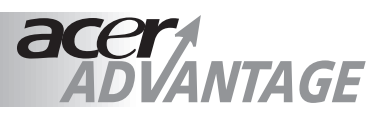

### **Assicurazione Danni Accidentali**

### **1. Introduzione**

La presente Polizza Assicurativa per Danni Accidentali (la "Copertura Assicurativa") e' sottoscritta da **London General Insurance Company Limited**, numero registrato 1865673, indirizzo registrato Integra House, Vicarage Road, Egham, Surrey TW20 9JZ Regno Unito con sede Via Borgogna 2, 20122 Milano, Italia, la quale ha designato **Acer Computer (Svizzera) AG** ("Acer"), con numero registrato CH-020.3.926.142-3 la cui sede primaria si trova in Moosmattstrasse 30 CH-8953 DIETIKON, Svizzera, come proprio Agente per fornire questa Copertura Assicurativa ed amministrare qualunque richiesta di Assicurazione per Danni Accidentali derivante da questa Copertura Assicurativa.

### **Importante:**

In aggiunta ai Termini e Condizioni, qualora questa Assicurazione per Danni Accidentali fosse stata acquistata da London General Insurance Company Limited tramite il sito e-commerce http://store.acer-euro. com, la Copertura Assicurativa sarà regolata dalla Financial Services Authority, Regno Unito. London General Insurance Company Limited e' autorizzata e regolata dalla Financial Services Authority FRN 202689. Acer e' regolata dalla Financial Services Authority FRN 481244 ed agisce in qualità di Nostro rappresentante proponente designato da LGI nel proporre questa Polizza.

Il Cliente si impegna ad accettare i termini e le condizioni qui riportate. Vi preghiamo di leggere questa Polizza per intero. I termini e le condizioni ivi contenuti integrano i termini e le condizioni contenuti in qualsiasi altro accordo qualsivoglia, stipulato tra il Cliente ed Acer (compreso, in via non limitativa, il contratto di Estensione di Garanzia AcerAdvantage.

Il presente Contratto e' stipulato tra il Cliente e la London General Insurance Company Limited. La presente Polizza, con riferimento alla Sua Accettazione della Polizza, prova che il Cliente ha scelto ed ha diritto a ricevere la Copertura come definita nella Sua Policy Confirmation. La presente Polizza e' unicamente disponibile per i prodotti di marca Acer. L' Accettazione della Polizza verrà spedita tramite e-mail al Cliente o resa disponibile allo stesso per la stampa, in seguito alla registrazione della Sua Estensione di Garanzia AcerAdvantage con Copertura Assicurativa per Danni Accidentali sul sito www.AcerAdvantage.com.

### **2. Idoneità**

Per poter usufruire della presente copertura, il Cliente deve:

- < avere compiuto il diciottesimo anno di età; e
- < avere acquistato il Prodotto con l'Estensione di Garanzia Acer Advantage all'interno del Territorio entro i 90 giorni; e
- < rientrare nell'Estensione di Garanzia Acer Advantage.

### **3. Significato dei termini**

Qualsiasi termine indicato in lettere maiuscole e non definito nel presente Contratto avrà il significato indicato nell' Accettazione della Polizza.

**Danno Accidentale:** Qualsiasi danno al Prodotto, accidentale, improvviso ed imprevisto, provocato da cause esterne che comprometta le funzioni operative del prodotto.

**Estensione di Garanzia AcerAdvantage:** L'estensione di garanzia che il Cliente ha acquistato relativamente al Prodotto e che dà diritto al Cliente ad una Copertura per Danni Accidentali.

**Agente:** Acer o chiunque da Noi autorizzato per la riparazione, la sostituzione o la manutenzione ai sensi della presente Polizza.

**Copertura:** La copertura e le prestazioni fornite ai sensi della presente Polizza, come indicato nell' Accettazione della Polizza.

**Integrazioni di Fabbrica personalizzate:** Elementi che sono stati configurati in maniera personalizzata in base alle Vostre indicazioni fornite nella fase di produzione iniziale del Vostro Prodotto.

**Elemento LCD:** L'elemento che costituisce una parte integrante per il funzionamento dell'unità Liquid Crystal Display (LCD) all'interno del Prodotto.

**Accettazione della Polizza:** Il documento integrante il Certificato di Estensione di Garanzia, che attesta la Sua Copertura ai sensi della presente Polizza e che viene spedito tramite e-mail al Cliente o reso disponibile allo stesso per la stampa, in seguito alla registrazione della Sua Estensione di Garanzia AcerAdvantage con Copertura Assicurativa per Danni Accidentali sul sito <u>www.AcerAdvantage.com</u>.

**Prodotto:** il/i Prodotto/i di marca Acer descritto/i nell' Accettazione della Polizza e per il/i quale/i il Cliente ha acquistato l'Estensione di Garanzia AcerAdvantage.

**Territorio:** Qualsiasi Nazione tra le seguenti: Austria, Belgio, Repubblica Ceca, Danimarca, Finlandia, Francia, Germania, Grecia, Ungheria, Irlanda, Italia, Lussemburgo, Olanda, Norvegia, Polonia, Portogallo, Slovacchia, Spagna, Svezia, Svizzera, Regno Unito.

**Noi/Nostro:** London General Insurance Company Limited, registered number: 1865673.

**Cliente:** il singolo, la società o l'entità' citati sull' Accettazione della Polizza come titolari della Polizza.

### **4. Prestazioni**

La Copertura Assicurativa per Danni Accidentali si applica esclusivamente all'interno del Territorio.

Per tutta la durata della presente Copertura, come indicato nell'Accettazione della Polizza e secondo quanto previsto dai termini e condizioni della presente Polizza, Noi provvederemo alla riparazione o sostituzione anche parziale del Prodotto che si rendesse necessaria per eliminare le conseguenze di eventuali Danni Accidentali allo stesso.

Il Cliente è consapevole ed accetta la circostanza che, Nel caso in cui Noi provvedessimo alla riparazione del Prodotto, Noi abbiamo facoltà di sostituire le parti originali con parti sia nuove che usate, provenienti dal produttore originario. Le parti sostituite avranno comunque funzionalità equivalenti rispetto a quelle delle parti originali. Qualora il nostro Agente ritenesse necessario sostituire il Prodotto piuttosto che ripararlo, il Cliente riceverà, a discrezione esclusiva del nostro Agente, un Prodotto equivalente o migliore rispetto al Prodotto originariamente acquistato da Acer.

Provvederemo a riparare o a sostituire anche parzialmente il Prodotto affetto da Danno Accidentale soltanto quando esso si trovi nel Territorio. Qualora il Prodotto subisse Danni Accidentali rientranti nella presente Copertura all'esterno del Territorio, il Cliente sarà responsabile del rientro del Prodotto nel Territorio, al fine di consentire al nostro Agente di provvedere alla riparazione, o alla sostituzione anche parziale. Il nostro Agente può a sua discrezione esclusiva dare istruzioni al Cliente riguardo alla consegna del Prodotto al centro di riparazione autorizzato più vicino al Territorio.

Qualora il Danno Accidentale riguardasse l'elemento LCD del Prodotto, il Cliente sarà responsabile del pagamento dei primi EUR 100.00/50.00 + IVA (ove applicabile) o della somma equivalente nel Territorio nel quale verrà sostenuto il costo della riparazione o della sostituzione e l'Agente avrà il diritto di trattenere il Prodotto del Cliente finché il tale pagamento non sarà stato effettuato.

Il Prodotto, una volta ricevute tutte le informazioni richieste, dovrà essere riparato e sostituito, anche parzialmente, nel minor tempo possibile.

### **La presente Copertura e' valida esclusivamente per componenti hardware.**

### **5. Esclusioni**

La presente Polizza non copre:

- 1. I Danni Accidentali alle periferiche, quali docking stations, modem esterni, periferiche per i giochi, dischi "accessori" oppure "materiali di consumo", ivi compresi, in via non limitativa, le batterie, le lampadine, le lampadine dei proiettori, le cartucce usa e getta/intercambiabili per la stampa/a inchiostro, la carta da stampa o da foto, i dischi di memoria, gli strumenti di memoria amovibili, i contenitori per il trasporto, le penne ottiche, le casse esterne e qualsiasi altro pezzo/componente che richieda una regolare manutenzione da parte dell'utente e qualsiasi altro elemento non interno al Prodotto.
- 2. La batteria. La batteria sarà soggetta alla copertura assicurativa risultante dalla Garanzia Limitata del Prodotto associata alla data di acquisto del Notebook, Netbook Acer o della batteria stessa.
- 3. Qualsiasi difetto o danno (inclusi, senza limitazioni, I danni causati da virus) al software già installato su, acquistato con o altrimenti caricato sul Prodotto, ivi compresi, in via non limitativa, gli articoli forniti dal servizio Custom Factory Integration. La presente Polizza non copre alcun software spedito con le periferiche.
- 4. Qualsiasi danno o difetto del Prodotto che sia di natura solamente estetica o che non comprometta le funzionalità del Prodotto, ivi compresi, in via non limitativa, graffi e incisioni che non impediscano materialmente l'uso del Prodotto.
- 5. Qualsiasi danno causato dalla normale usura del Prodotto.
- 6. Qualsiasi Prodotto che chiunque abbia tentato di riparare, all'infuori del nostro Agente o da terzi a tal fine indicati da Noi o dal nostro Agente. Qualsiasi riparazione o tentativo di riparazione sul Prodotto da parte di qualsiasi soggetto all'infuori di Noi o del nostro Agente o di soggetto da Noi designato, renderà automaticamente inapplicabile la presente Copertura. Noi non provvederemo ad alcun rimborso per qualsivoglia riparazione che il Cliente o terzi effettuino o tentino di effettuare sul Prodotto.
- 7. La perdita del Prodotto.
- 8. Il furto del Prodotto.
- 9. Qualsiasi Prodotto che venga danneggiato dal fuoco proveniente da una fonte esterna o interna.
- 10. Qualsiasi danno dovuto a un utilizzo irresponsabile del Prodotto e senza la dovuta cautela, una scarsa manutenzione, un imballaggio per il trasporto non adeguato o altre cause non riconducibili a difetti di fabbricazione.
- 11. Qualsiasi danno recato intenzionalmente. Se a Noi o al nostro Agente dovesse risultare che il danno e' intenzionale, Noi non saremo obbligati a provvedere alla riparazione o alla sostituzione del Prodotto.
- 12. Qualunque Prodotto danneggiato in conseguenza di atti di terrorismo o di guerra.
- 13. Qualsiasi recupero o trasferimento di dati contenuti nel prodotto. Il Cliente e' l'unico soggetto responsabile di tutti i dati contenuti nel Prodotto. Con la presente Polizza, Noi non forniamo alcun servizio di recupero dati. Tuttavia, nel caso in cui si rendesse necessaria la sostituzione del disco rigido, verrà nuovamente caricata, senza alcun addebito a Suo carico, la versione di uso comune in quel periodo del sistema operativo software che il Cliente aveva originariamente acquistato da Acer.

### **6. Responsabilità del Cliente**

Per poter usufruire della presente Polizza, il Cliente dovrà collaborare con il nostro Agente al fine di assicurare che il Prodotto riceva un'assistenza adeguata (in accordo con le specifiche di Acer o del nostro Agente). Il nostro Agente, a sua discrezione, provvederà ad organizzare la spedizione della parte da sostituire in modo che venga installata sul Prodotto, oppure fornirà al Cliente indicazioni per la spedizione o il ritiro a domicilio del Prodotto. A condizione che il Cliente rispetti le indicazioni del nostro Agente, Noi ci faremo carico del pagamento di tutte le spese necessarie alla consegna del Prodotto al centro di riparazione da Noi designato. Una volta giunto presso il centro di riparazione da Noi scelto, Noi potremo riparare il Prodotto o fare in modo che il nostro Agente consegni un prodotto sostitutivo a seconda della valutazione del danno riscontrato sul Prodotto originale. In alcuni casi, ove sia possibile stabilire telefonicamente che si rende necessaria una sostituzione del Prodotto, il nostro Agente, a Sua discrezione, potrà decidere di far pervenire immediatamente al Cliente un prodotto sostitutivo. Tuttavia, qualora il Cliente non provvedesse a restituirci per intero il Prodotto danneggiato, il Cliente sarà tenuto a pagare il prezzo di vendita al pubblico del prodotto sostitutivo. Qualora una o più informazioni forniteci dal Cliente fossero inesatte o se il Cliente dovesse omettere qualunque informazione che potrebbe ragionevolmente influenzare la nostra decisione riguardo all'opportunità' di fornire la presente Copertura o la valutazione della Sua richiesta di indennizzo, la presente Copertura potrebbe essere automaticamente inapplicabile.

### **7. Come segnalare il sinistro**

Per richiedere l'indennizzo per un sinistro da Danno Accidentale, il Cliente deve contattare il Call Centre di Acer del Territorio al relativo numero di telefono presente all'interno di questo Libretto di Garanzia indicato sul sito web Acer del Territorio entro il termine di trenta giorni dal suo verificarsi.

Al momento della chiamata al Call Centre di Acer, al Cliente sarà richiesto di fornire il Numero Seriale presente sul Prodotto e collocato sulla parte posteriore o inferiore dello stesso, sulla relativa fattura Acer e sulla prima pagina del Policy Confirmation document. Dopo che un tecnico del Call Centre Acer avrà verificato la validità della Polizza del Cliente, porrà una serie di domande per determinare l'entità' e la causa del danno al Prodotto.

Gli orari dei Call Center Acer possono variare da Paese a Paese (per informazioni si consulti il sito web locale di Acer) e non comprendono le festività nazionali riconosciute nel paese in cui viene eseguito il servizio di assistenza, ne' i fine settimana. Ne' Noi ne, il/i nostro/i Agente/i saremo responsabili per qualsiasi prestazione mancata o per ritardi dovuti a cause che esulano dal nostro ragionevole controllo.

Qualora il Danno Accidentale riguardasse l'elemento LCD del Prodotto, il Cliente sarà responsabile del pagamento dei primi EUR 100.00/50.00 + IVA (ove applicabile) o della somma equivalente nel Territorio nel quale verrà sostenuto il costo della riparazione o della sostituzione e l'Agente avrà il diritto di trattenere il Prodotto del Cliente finché il tale pagamento non sarà stato effettuato.

### **8. Limitazioni di Responsabilità**

Ne' Noi ne' il nostro Agente siamo responsabili nei confronti del Cliente, o nei confronti di qualsiasi successivo proprietario, per qualunque danno incidentale o consequenziale, ivi compresi in via non limitativa, la responsabilità o i danni per l'impossibilità di utilizzo del Prodotto, per perdita o danneggiamento dei dati o del software, per altri danni indiretti dovuti al mancato funzionamento del Prodotto, e comunque per ogni e qualsiasi danno incidentale, indiretto, speciale o consequenziale derivante da o connesso con l'utilizzo o il funzionamento del Prodotto. Il Cliente, inoltre, prende atto ed accetta il fatto che Noi non saremo responsabili per qualsiasi ammontare inerente ai danni che superi il costo di sostituzione del Prodotto con altro suo equivalente.

Se il Cliente presenta un Reclamo che potrebbe presentare in forza di un altro contratto, la persente Polizza fornirà copertura soltanto in misura proporzionale alla quota parte di sua spettanza.

### **9. Durata**

A seguito della validazione della registrazione dell'Estensione di Garanzia AcerAdvantage con Assicurazione

per Danni Accidentali, verrà attivata la Copertura che avrà validità a partire dalla data di acquisto del Prodotto e scadrà alla fine del termine stabilito nell' Accettazione della Polizza.

### **10. Annullamento e Termine**

Qualora il Cliente non ritenesse il presente Prodotto idoneo per le proprie necessità, potrà recedere dalla presente Polizza entro quattordici (14) giorni dalla data di registrazione, a condizione che non abbia beneficiato di alcuna prestazione contrattuale. Tuttavia, poiché la presente Polizza viene fornita gratuitamente, non verrà versato alcun rimborso al Cliente. Per annullare la presente Polizza, il Cliente e' pregato di chiamare il Call Centre Acer al relativo numero fornito in questo Libretto (ove possibile) o indicato sul sito web locale di Acer.

Poiché la presente Polizza e' fornita congiuntamente all'Estensione di Garanzia AcerAdvantage, terminerà automaticamente in conseguenza dell'annullamento o della scadenza dell'Estensione di Garanzia AcerAdvantage del Cliente.

### **11. Trasferibilità**

La parte rimanente di qualsiasi Copertura ai sensi della presente Polizza può essere ceduta ai successivi proprietari del Prodotto, previa notifica al Call Centre Acer al relativo numero fornito in questo Libretto (ove possibile) o indicato sul sito web locale di Acer.

### **12. Intero Accordo**

I presenti termini e condizioni rappresentano l'intero accordo che il Cliente ha stipulato con Noi in relazione all'oggetto dello stesso.

### **13. Estensione di Garanzia AcerAdvantage**

Il Cliente e' pregato di consultare le condizioni della Garanzia Limitata fornita da Acer relativamente ai Suoi diritti e rimedi previsti da tale garanzia.

### **14. Legge Applicabile**

Se non e' stato specificamente pattuito altrimenti, il presente Contratto e' sottoposto alla Legge Italiana ed all'esclusiva competenza del Foro di Milano.

### **15. Assistenza Clienti**

Nel caso in cui il Cliente dovesse avere motivi di rimostranza, dovrà per prima cosa contattare il Call Centre Acer. Qualora la questione rimanesse irrisolta, potrà contattare la società di assicurazione London General Insurance Company Limited, Via Borgogna 2, 20122 Milano, Italia. Se il Cliente desiderasse ricevere una consulenza indipendente riguardo alla Sua rimostranza, potrà contattare il Difensore civico di Milano in via Vivaio,1. Intraprendere le suddette procedure non inficerà in alcun modo i diritti del Cliente prescritti dalla Legge.

### **16. Compenso**

La London General Insurance Company Limited fa parte del Financial Services Compensation Scheme (FSCS). E' un dovere del FSCS garantire che una percentuale delle somme dovute ai titolari delle polizze da parte di una compagnia assicurativa come liquidazione venga pagata ai suddetti, qualora la compagnia stessa non sia in grado di far fronte per intero alle proprie responsabilità. Tale sistema di rimborso e' soggetto a restrizioni e non tutti i titolari di polizza sono idonei a beneficiarne. Per maggiori informazioni, consultare il sito web: www.fscs.org.uk.

### **17. Clienti con Particolari Esigenze**

Qualora il Cliente avesse limitazioni uditive o di espressione verbale, potrà comunicarcelo per iscritto. Il presente documento e tutta la Nostra letteratura e' disponibile per stampa, audio e Braille – saremo lieti di provvedere a fornir Le una copia, in alternativa può visitare il suo sito locale Acer.

### **18. Protezione dei Dati**

Le informazioni che il Cliente ci fornisce saranno da noi utilizzate per garantire al Cliente i servizi forniti dalla presente Polizza. Le informazioni che il Cliente ci fornisce saranno condivise da Acer, i nostri Agenti e da qualsiasi altra società all'interno del Nostro Gruppo che gli fornirà copertura. I particolari forniti dal Clienti potranno essere condivisi con altri assicuratori per la prevenzione delle truffe. Una copia dei dati del Cliente sarà disponibile presso di noi dietro richiesta.

### **CH (It) - Termini e Condizioni**

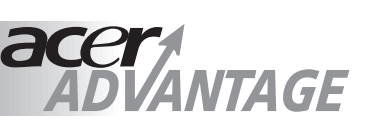

### **Assicurazione Danni Accidentali**

### **1. Introduzione**

La presente Polizza Assicurativa per Danni Accidentali (la "Copertura Assicurativa") e' sottoscritta da **London General Insurance Company Limited**, numero registrato 1865673, indirizzo registrato Integra House, Vicarage Road, Egham Surrey, TW20 9JZ Regno Unito, con sede della succursale per la Svizzera in Avenue des Alpes 96, c/o ORFA Organe de Révision des Fiduciaires Associées SA, 1820 Montreux, e la quale ha designato **Acer Computer (Svizzera) AG** ("Acer"), con numero registrato CH-020.3.926.142-3 la cui sede primaria si trova in Moosmattstrasse 30, 8953 DIETIKON, Svizzera, come proprio Agente per fornire questa Copertura Assicurativa ed amministrare qualunque richiesta di Assicurazione per Danni Accidentali derivante da questa Copertura Assicurativa.

### **Importante:**

In aggiunta ai Termini e Condizioni, qualora questa Assicurazione per Danni Accidentali fosse stata acquistata da London General Insurance Company Limited tramite il sito e-commerce http://store.acer-euro.com, la Copertura Assicurativa sarà regolata dalla Financial Services Authority. London General Insurance Company Limited e' autorizzata e regolata dalla Financial Services Authority FRN 202689.

London General Insurance Company Limited e' autorizzata e regolata dalla Financial Services Authority (FSA) FRN 202689, 25 The North Colonnade, Canary Wharf, London E145HS, Inghilterra. Acer Computer (Svizzera) Belgium/Luxembourg (Fr) Malta<br>France Portude **French Southern Territories Reunion**<br>Greece / Ελλάς **San Marino** Greece / Ελλάς **Israel Spain** Spain Italy Switzerland ( It - Fr )

Portugal

**Acer Advantage Team Poste Centrali Casella Postale n.137 96100 Siracusa Italy**

Austria **Germany** Luxembourg (Ge) Switzerland (Ge)

**Acer Advantage Team Abt. Service Kornkamp 4 22926 Ahrensburg Germany**

**CC Nordics CC Nordics**

**Denmark** Faroe Islands **Finland Greenland Iceland Norway Sweden** 

**Anthill Acer Advantage Team Heden 130 821 31 Bollnäs Sweden** 

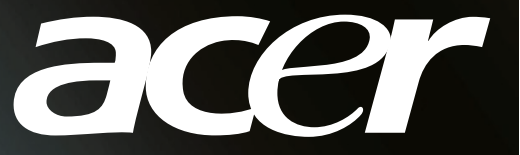

### **Authenticity seal / AcerAdvantage Aufkleber / Coupon d'authentification / Sigillo d'autenticità / Sello de autenticidad / Originele zegel / Selo de Autenticidade / Αυτοκόλλητο Αυθεντικότητας**

### CONTACTS:

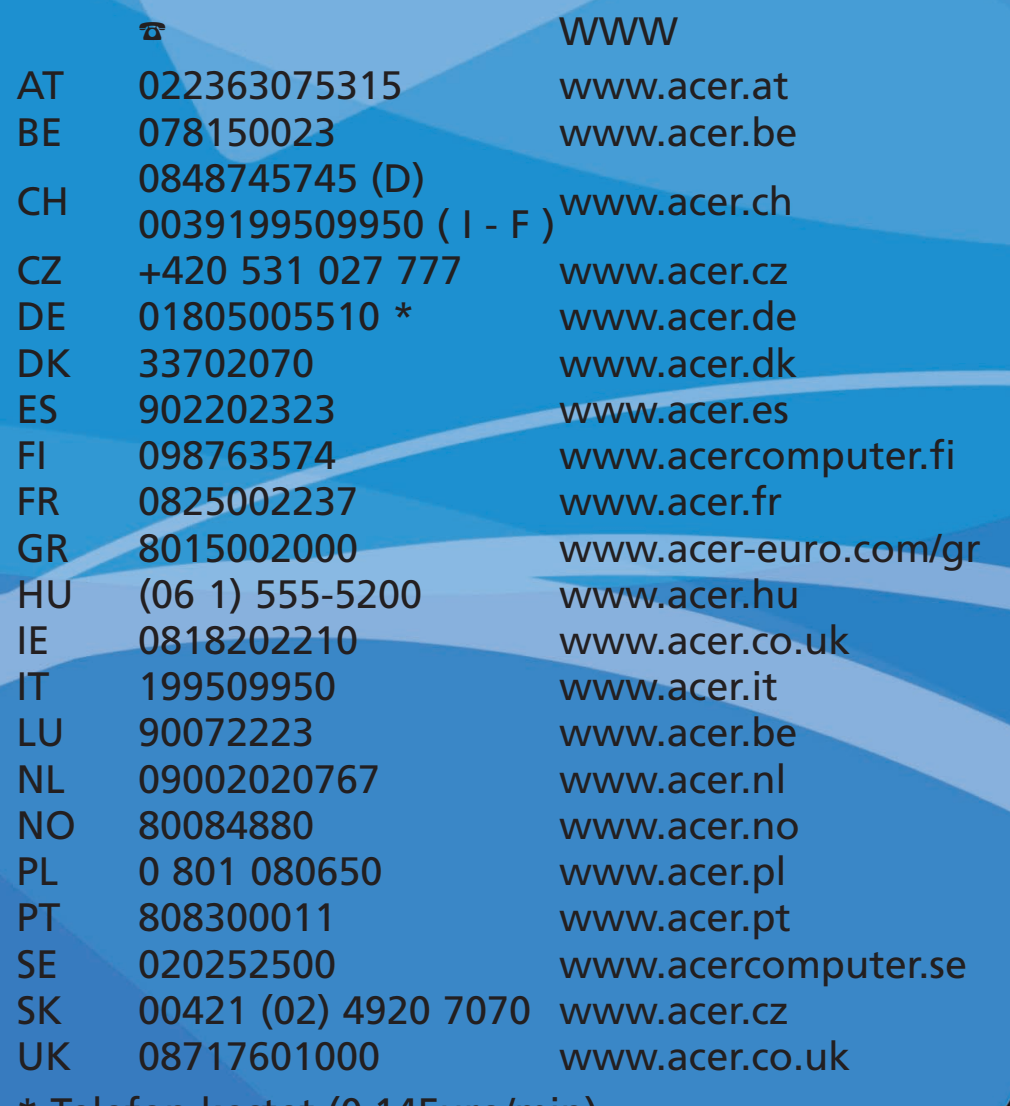

Ielefon kostet (0.14Euro/min)

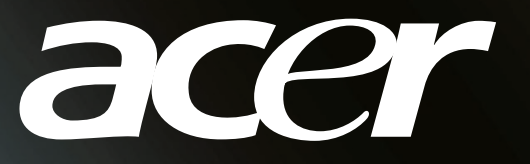

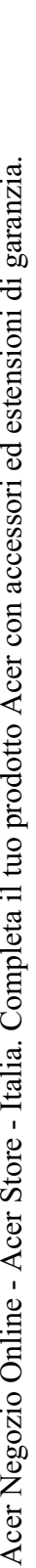

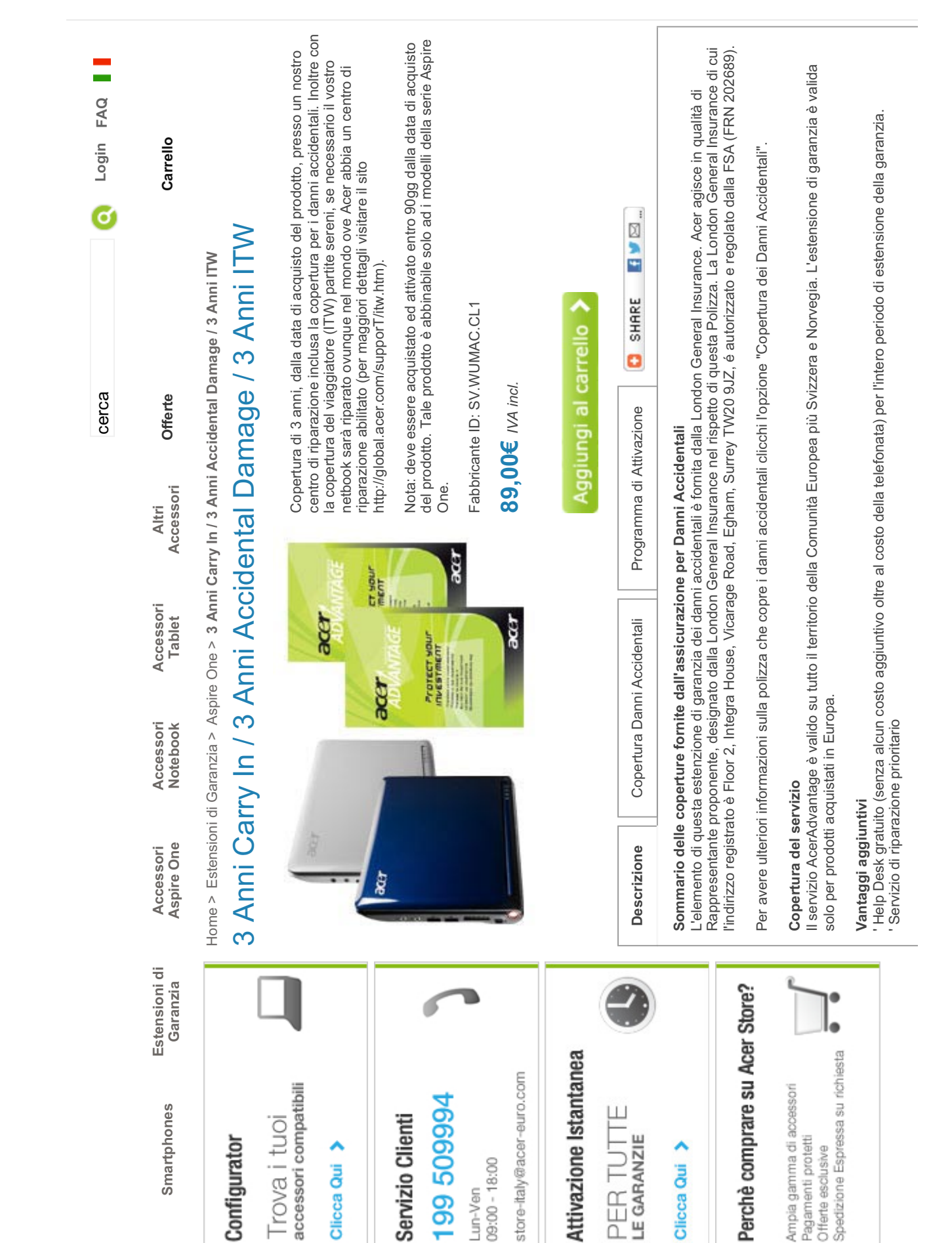

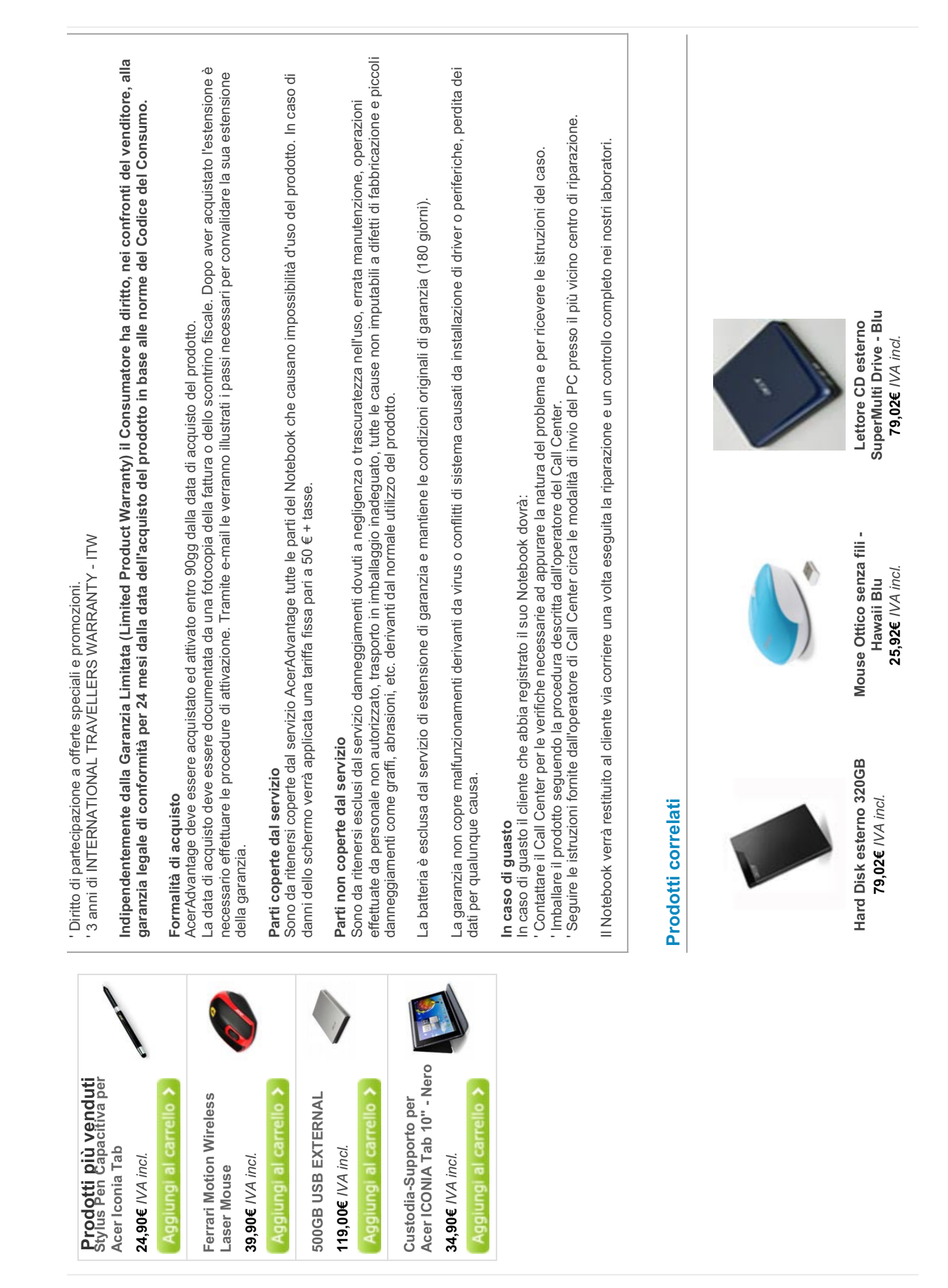

Acer Negozio Online - Acer Store - Italia. Completa il tuo prodotto Acer con accessori ed estensioni di garanzia.

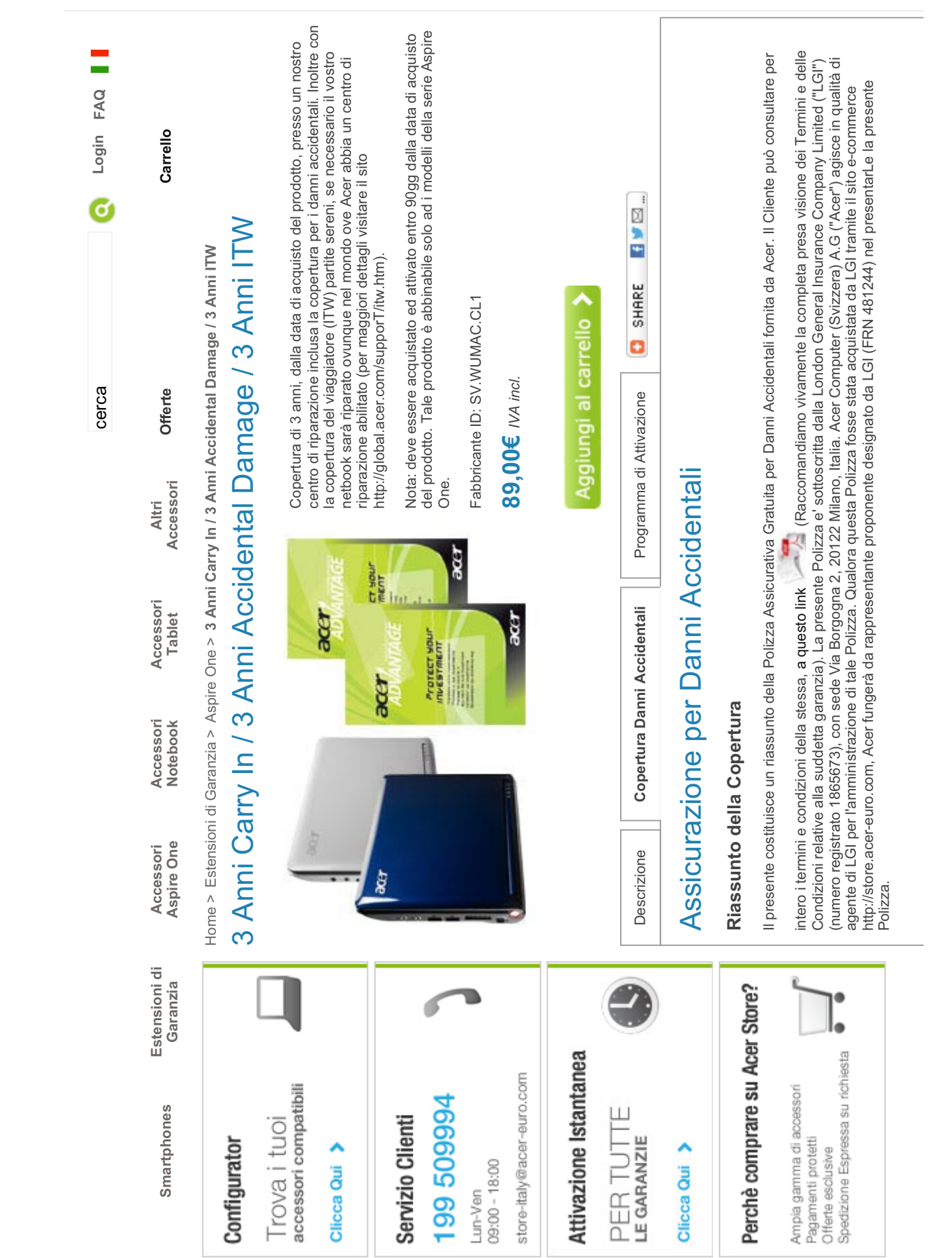

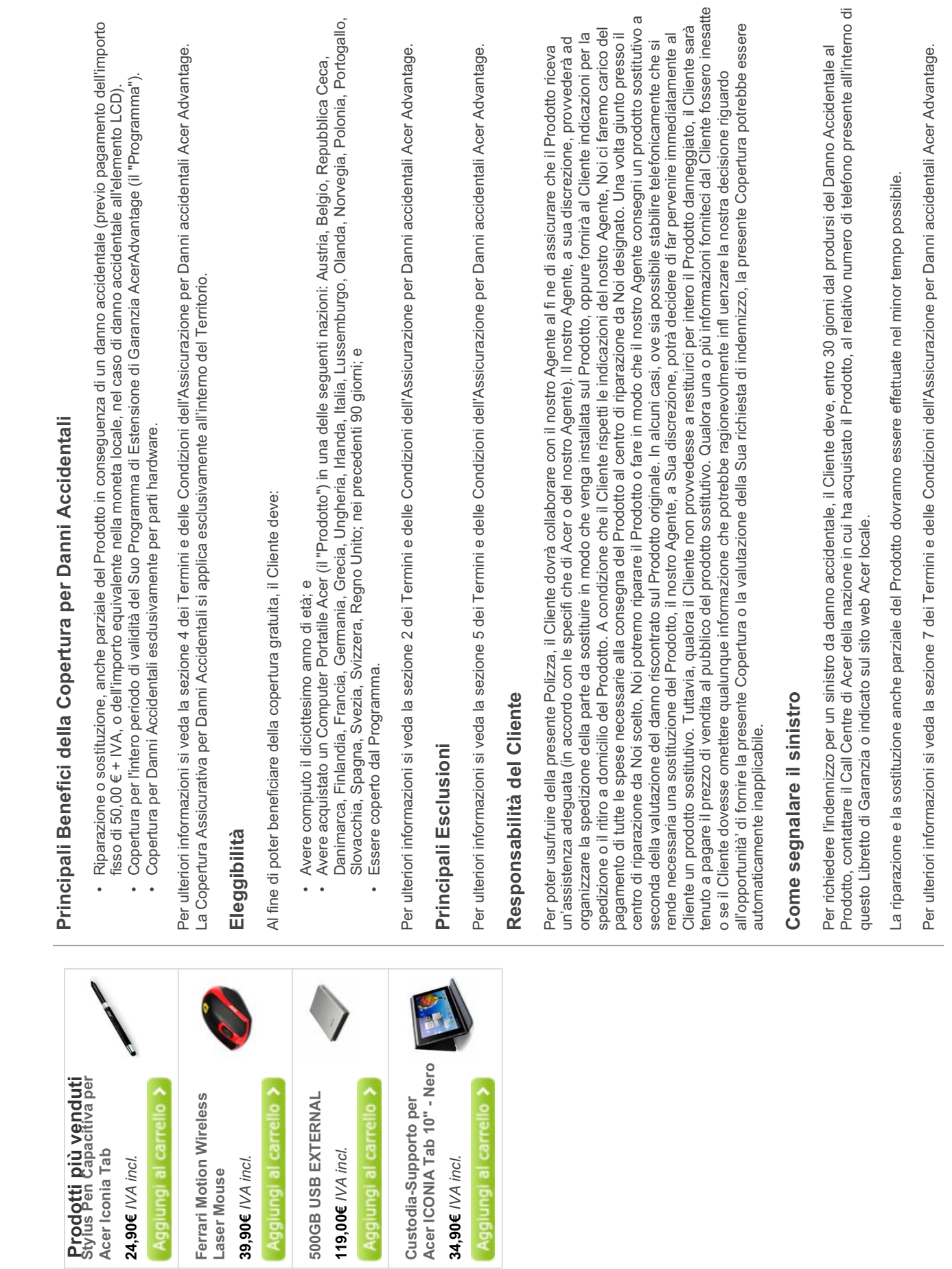

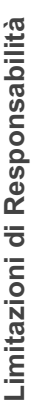

Ne' Noi ne' il nostro Agente siamo responsabili nei confronti del Cliente, o nei confronti di qualsiasi successivo proprietario, per qualunque per perdita o danneggiamento dei dati o del software, per altri danni indiretti dovuti al mancato funzionamento del Prodotto, e comunque<br>per ogni e qualsiasi danno incidentale, indiretto, speciale o consequenziale derivant danno incidentale o consequenziale, ivi compresi in via non limitativa, la responsabilità o i danni per l'impossibilità di utilizzo del Prodotto, superi il costo di sostituzione del Prodotto con altro suo equivalente.

Se il Cliente presenta un Reclamo che potrebbe presentare in forza di un altro contratto, la persente Polizza fornirà copertura soltanto in misura proporzionale alla quota parte di sua spettanza.

### Annullamento

Qualora il Cliente non ritenesse il presente Prodotto idoneo per le proprie necessità, potrà recedere dalla presente Polizza entro quattordici<br>(14) giorni dalla data di registrazione, a condizione che non abbia beneficiato pregato di chiamare il Call Centre Acer al relativo numero fornito in questo Libretto (ove possibile) o indicato sul sito web locale di Acer.<br>Poiché la presente Polizza e' fornita congiuntamente al Programma, terminerà aut presente Polizza viene fornita gratuitamente, non verrà versato alcun rimborso al Cliente. Per annullare la presente Polizza, il Cliente e' scadenza dello stesso.

Per ulteriori informazioni si veda la sezione 10 dei Termini e delle Condizioni dell'Assicurazione per Danni accidentali Acer Advantage.

## Legge Applicabile

A meno che non venga diversamente disposto prima che diventi effettiva, la Polizza sarà soggetta alla legge

## Assistenza Clienti

Vicarage Road, Egham, Surrey TW20 9JZ, Regno Unito. Se il Cliente desiderasse ricevere una consulenza indipendente riguardo alla Sua<br>rimostranza, potrà contattare il Difensore Civico Locale a Milano in via Vivaio. Intrapre Nel caso in cui il Cliente dovesse avere motivi di rimostranza, dovrà per prima cosa contattare il Call Centre Acer. Qualora la questione<br>rimanesse irrisolta, potrà contattare la società di assicurazione London General Ins modo i diritti del Cliente prescritti dalla Legge.

Per ulteriori informazioni si veda la sezione 15 dei Termini e delle Condizioni dell'Assicurazione per Danni accidentali Acer Advantage.

### Compenso

pagata ai suddetti, qualora la compagnia stessa non sia in grado di far fronte per intero alle proprie responsabilità. Tale sistema di rimborso<br>e' soggetto a restrizioni e non tutti I titolari di polizza sono idonei a bene La London General Insurance Company Limited fa parte del Financial Services Compensation Scheme ("FSCS"). E' un dovere del FSCS<br>garantire che una percentuale delle somme dovute ai titolari delle polizze da parte di una com www.fscs.org.uk.

# Clienti con Particolari Esigenze

Qualora il Cliente avesse limitazioni uditive o di espressione verbale, potrà comunicarcelo per iscritto. Il presente documento e tutta la<br>Nostra letteratura e' disponibile per stampa, audio e Braille - saremo lieti di pro visitare il Suo sito Acer locale.

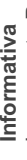

La presente Polizza Assicurativa gratuita per Danni Accidentali e' sottoscritta da London General Insurance Company Limited ("LGI")<br>(numero registrato 1865673). Acer Computer (Svizzera), AG ("Acer"), il cui indirizzo regis Danni Accidentali derivante dalla stessa. L'indirizzo registrato di LGI e' Integra House, Vicarage Road, Egham, Surrey TW20 9JZ, Regno Unito. Qualora il Cliente dovesse effettuare una lamentela, e' pregato di contattare LGI scrivendo a tale indirizzo. Se non fosse possibile quietare la controversia con LGI, il Cliente potrà fare riferimento al Difensore Civico Locale a Milano in via Vivaio. Noi siamo coperti dal Svizzera, funge da Agente di LGI per fornire questa Copertura Assicurativa ed amministrare qualunque richiesta di Assicurazione per Financial Services Compensation Scheme. Nel caso in cui Noi non potessimo far fronte ai nostri doveri, potreste avere diritto ad un rimborso ai sensi dello schema.

### Importante:

In aggiunta a quanto sopra, qualora questa Polizza fosse stata acquistata da London General Insurance Company Limited ("LGI") tramite il Services Authority FRN 481244 ed agisce come rappresentante proponente designato da LGì nel presentarLe la presente Polizza. Questa<br>informazione può essere verificata contattando la FSA tramite il sito web www.fsa.gov.uk/r sito e-commerce http://store.acer-euro.com, la Vostra copertura ai sensi di questa Polizza sarà regolata dalla Financial Services Authority. LGI e' autorizzata e regolata dalla Financial Services Authority FRN 202689. Acer Computer (Svizzera) AG e' regolata dalla Financial

## Richieste e Bisogni

esclusioni e limitazioni della Copertura, e non e' a conoscenza di qualsivoglia altra Polizza assicurativa dalla quale e' attualmente coperto e Registrando la presente Polizza, il Cliente ha acquistato un Prodotto e ritiene vantaggiosa la copertura assicurativa per danni accidentali del proprio Prodotto. Il Cliente e' stato informato dei dettagli della Polizza nel Riassunto della Copertura, compresi I principali benefici ed che rende questa Polizza inadatta. Il Cliente e' al corrente dei Suoi obblighi di fornire tutte le informazioni concrete ed ha preso una decisione ragionata sulla base dell'informazione fornita nel Riassunto della Copertura, ed ha anche un periodo di 14 giorni a partire dall'inizio della polizza per recedere dal contratto, qualora desiderassero rivedere la loro decisione.

\* Integrazioni di Fabbrica personalizzate, indica elementi che sono stati configurati in maniera personalizzata in base alle Vostre indicazioni fornite nella fase di produzione iniziale del Vostro Prodotto. \*\* Elemento LCD: L'elemento che costituisce una parte integrante per il funzionamento dell'unità Liquid Crystal Display (LCD) all'interno del Prodotto

### Prodotti correlati

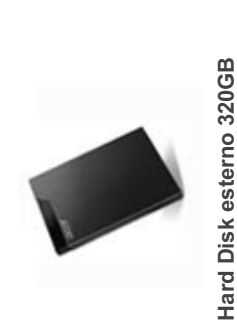

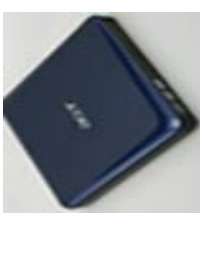

Lettore CD esterno

SuperMulti Drive - Blu 79,02€ /VA incl.

Mouse Ottico senza fili -

25,92€ /VA incl. Hawaii Blu

79,02€ / VA incl.

Acer Negozio Online - Acer Store - Italia. Completa il tuo prodotto Acer con accessori ed estensioni di garanzia.

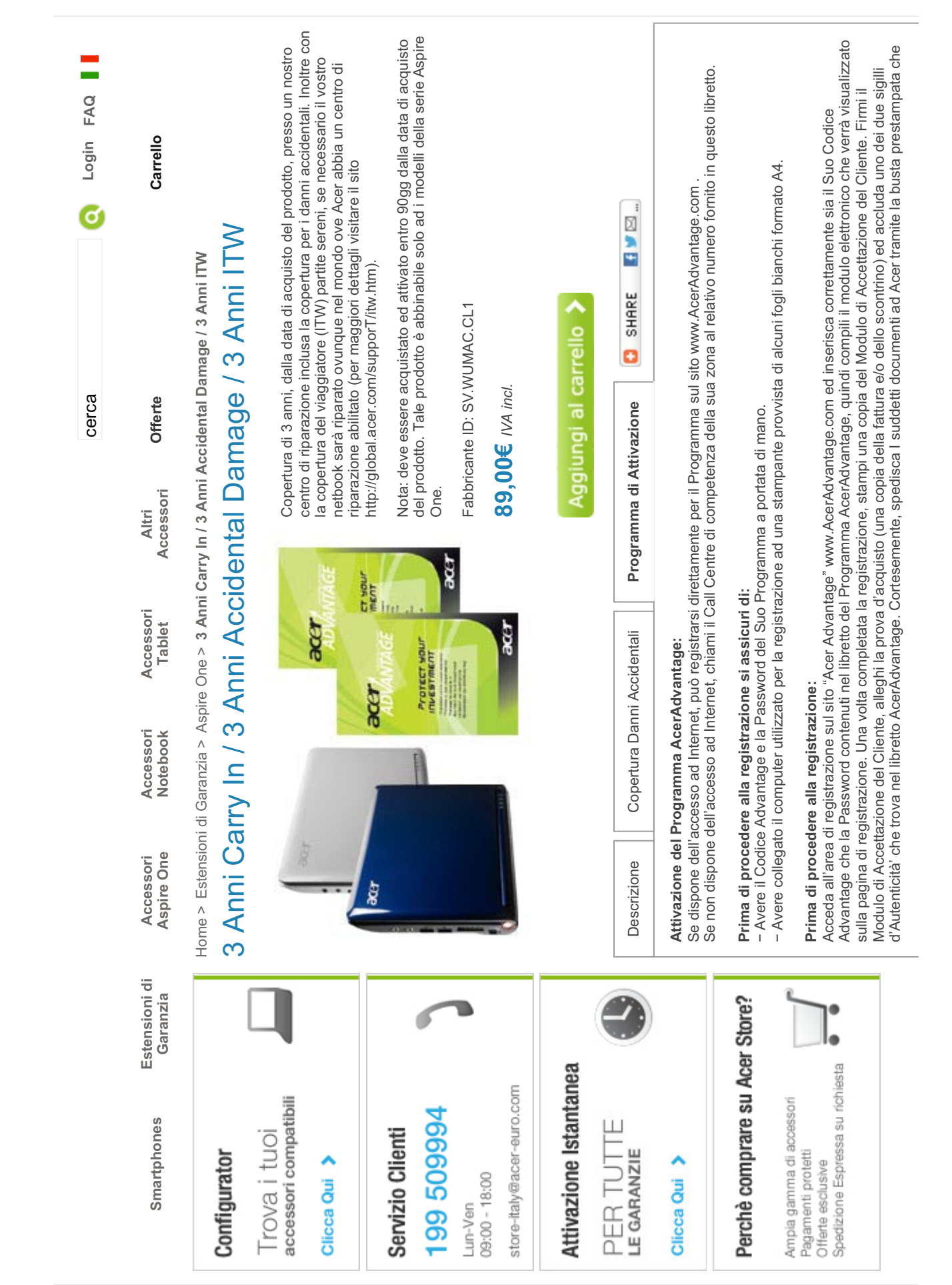

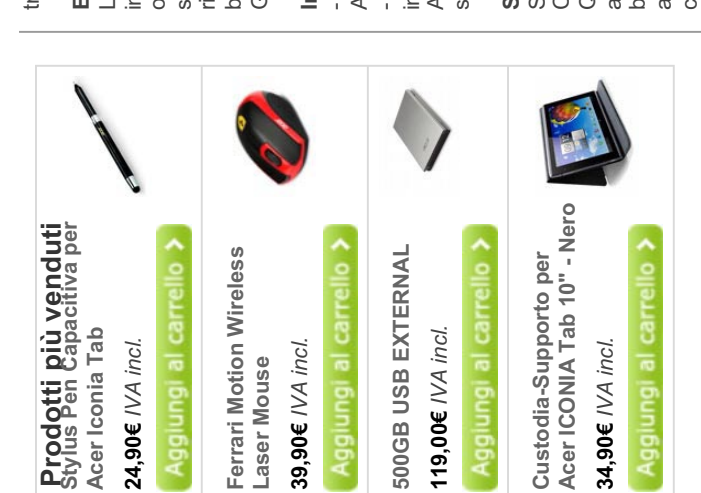

trova nella confezione, ricordandosi di affrancarla.

# Esclusioni delle copertura:

intenzionalmente ed operazioni effettuate da terzi non autorizzati. Qualora venissero riscontrati danni causati intenzionalmente non saremo  $\omega$ sistema causati dall'istallazione di driver o periferiche, o perdita dei dati per qualunque motivo. La batteria non è inclusa nel Programma batteria stessa. Le esclusioni e limitazioni sopra indicate sono valide esclusivamente per il presente Programma, i termini dell'originaria obbligati né a riparare il prodotto danneggiato né a sostituirlo. Il Programma non copre malfunzionamenti derivanti da virus o conflitti di rimane soggetta alla copertura prevista dalla Garanzia Limitata del Prodotto associata alla data di acquisto del Portatile Acer o della L'estensione della copertura della Garanzia ai sensi del Programma non è applicabile per le riparazione di parti danneggiate Garanzia Limitata del Prodotto non vengono modificate dallo stesso.

# In caso di guasto del suo prodotto Acer:

indicheranno come contattare un corriere espresso che si occuperà di prelevare la Sua unità difettosa e di portarla al centro di riparazione Acer di competenza. In seguito, il prodotto riparato Le sarà riconsegnato preso la Sua sede. Acer si farà carico di pagare tutte le spese di - Servizio presso i centri di Riparazione Acer: Qualora il Suo problema non potesse essere risolto telefonicamente, gli operatori Acer le - Assistenza Telefonica: Può contattare il Call Centre Acer della Sua zona, avendo a portata di mano il Suo Certificato del Programma AcerAdvantage ed il Suo prodotto acceso. I professionisti Acer la supporteranno al fine di identificare e risolvere i problemi spedizione

## Spedizione del prodotto:

Se avesse bisogno di spedire il Suo Prodotto Acer, per favore lo metta nell'imballaggio originale ed includa nella confezione una copia del<br>Certificato del Programma AcerAdvantage ed una descrizione del problema.

Qualora l'imballaggio originale non fosse disponibile:

a) Usi un cartone di dimensioni adeguate per alloggiare il Suo Prodotto.<br>b) Avvolga il Prodotto in più fogli da imballaggio a bolle fino a raggiungere uno spessore minimo di 6 cm per lato e lo fissi con del nastro adesivo.

c) Inserisca il Prodotto così imballato nella scatola riempiendo eventuali spazi vuoti con ulteriore materiale da imballaggio a bolle. Da<br>ultimo, metta sulla scatola un'etichetta adesiva come indicatoLe dall'operatore del

Condizioni e limitazioni del servizio:<br>La disponibilità delle caratteristiche e dei benefici del servizio sopra descritti, potrebbe variare in base alle risorse locali ed essere soggette a limitazioni in alcune zone geografiche.Tutti i periodi di garanzia hanno inizio a partire dalla data indicata sulla prova d'acquisto del<br>Prodotto Acer.

### Prodotti correlati

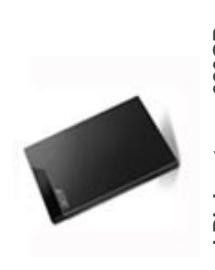

Hard Disk esterno 320GB 79,02€ /VA incl.

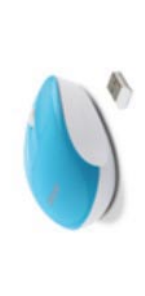

Mouse Ottico senza fili-25,92€ / VA incl. Hawaii Blu

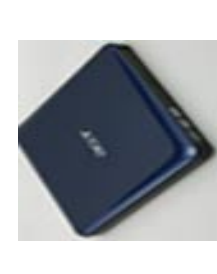

Lettore CD esterno<br>SuperMulti Drive - Blu 79,02€ /VA incl.